**Université de M'sila Faculté : MI Département : Informatique**

**Examen (S1) Structure Machine 1** **Date : 11/01/2023 Durée : 01 h :30**

**(B (ممنوع استخدام اآللة الحاسبة والهاتف النقال**

**Nom et Prénom :** ……………………….**.**………………………… **Groupe :** …….

## **Exercice 1** :  $(7.5 \text{ Pts} = 4.5 \cdot (3 \cdot (0.75 \times 4) + 0.75 + 0.75) + 2 \cdot (1+1) + 1)$

**1)** Faire les conversions suivantes :

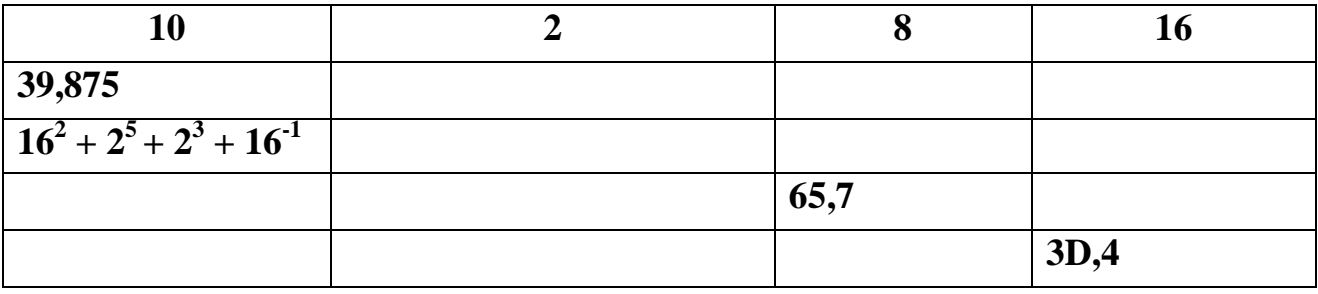

 $E6A_{(16)} =$  ……………………………… (Gray)

**1100011 (Gray) =** ………………….**(10)**

**2)** Effectuer en **BCD** puis en **Excédant-3** l'opération suivante : **126 (8) + 31(16)**

**3)** Trouver la représentation **hexadécimale** en **ASCII** du : **machine1**

**Rappel :** le code du caractère  $\mathbf{0}$  est  $(48)_{10}$ , le code du caractère **A** est  $(65)_{10}$ , le code du caractère **a** est  $(97)_{10}$ 

## **Exercice 2 : (4.5 Pts = 2.25 (0.75 ×3) + 2.25 (1.5+0.75))**

**1)** Trouver les valeurs Décimales, SVA, CR (Cà1) et CV (Cà2) pour les cas suivants **(sur 9 bits) :**

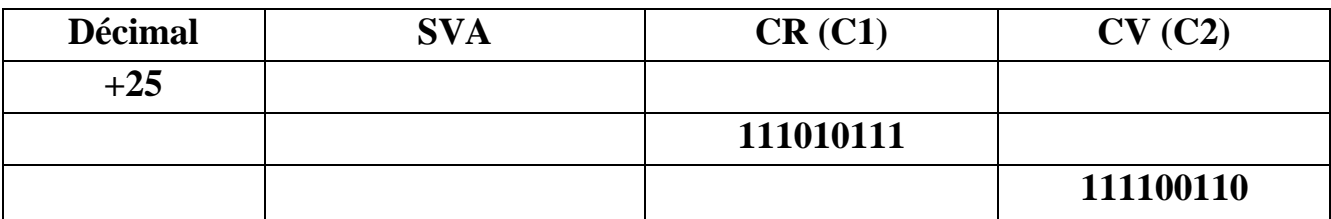

**2)** Effectuer sur **7 bits** en **C2** les opérations suivantes puis donner les résultats en décimal :

 $-2D_{(16)} + 23_{(8)}$  ///  $+45_{(8)} + 2E_{(16)}$ 

**Exercice 3** :  $(4 \text{ pts} = 2(1+1) + 2(1+1))$ 

Prenant la notation de la virgule flottante **simple précision (32 bits)** du standard **ANSI / IEEE 754**

**1)** Donner la représentation en **ANSI / IEEE 754 (S.P)** des nombres suivants :

 $-39.875 \times 2^{107}$ <sub>(10)</sub> ///  $+53.25 \times 2^{133}$ <sub>(10)</sub>

2) Donner sous la forme  $\pm M \times 2^{Er}$  les valeurs de X et de Y qui correspondant aux représentations hexadécimales suivantes :  $X = 93E00000_{(16)}$ ,  $Y = 80400000_{(16)}$  (*M* et  $2^{Er}$  sont **décimaux**)

## **Exercice 4 :**  $(4 \text{ pts} = 1+1+1+1)$

$$
F(X,Y,Z)=XZ+X(\overline{Z}Y+Z\overline{Y})
$$

- **1.** Dresser la table de vérité de **F**
- **2.** Trouver les deux formes canoniques de **F**
- **3.** Simplifier **F** algébriquement
- **4.** Tracer le logigramme de **F** (simplifiée) à l'aide des portes **NANDs**

Corrigé type d'Examen Structure Machine 1 (2022/2023) (B)

Exercice 1 :  $(7.5 \text{ Pts} = 4.5 (3 (0.75 \times 4) + 0.75 + 0.75) + 2 (1+1) + 1)$ 

1) Faire les conversions suivantes :

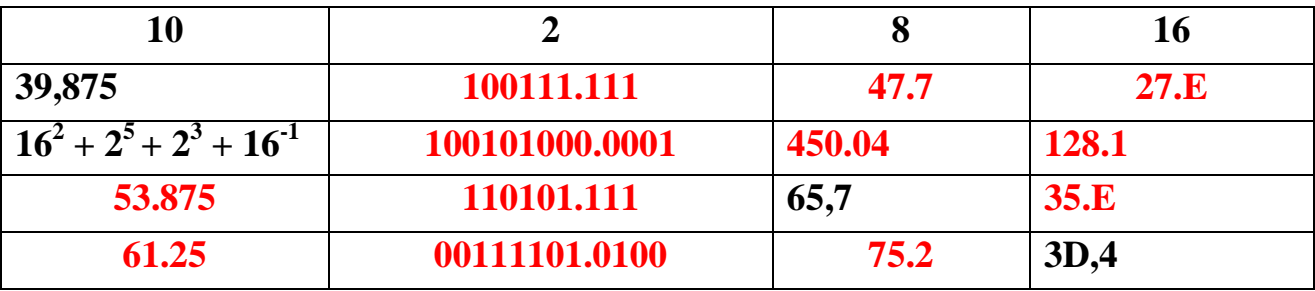

 $E6A_{(16)} = 111001101010_{(2)} = 100101011111_{(Gray)}$ 

 $1100011_{(Gray)} = 1000010_{(2)} = 66_{(10)}$ 

2) Effectuer en BCD puis en Excédant-3 l'opération suivante :  $126_{(8)} + 31_{(16)}$ 

 $126_{(8)} = 86_{(10)} = 1000\ 0110_{(BCD)} = 1011\ 1001_{(EX3)}$ 

 $31_{(16)} = 49_{(10)} = 0100 1001$  (BCD) = 0111 1100 (EX3)

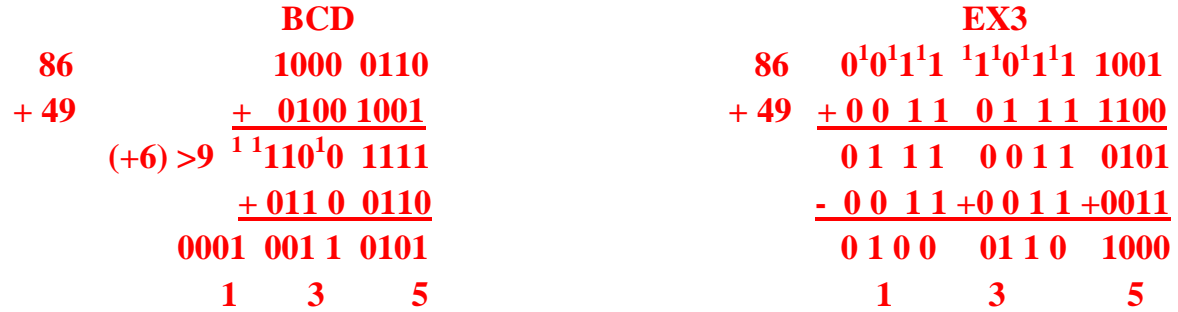

3) La représentation hexadécimale en ASCII du : machine1 6D 61 63 68 69 6E 65 31

Exercice 2 :  $(4.5 \text{ Pts} = 2.25 (0.75 \times 3) + 2.25 (1.5 + 0.75))$  $\frac{1}{2}$  or  $\frac{1}{2}$  or

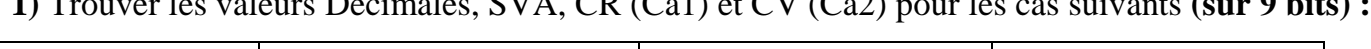

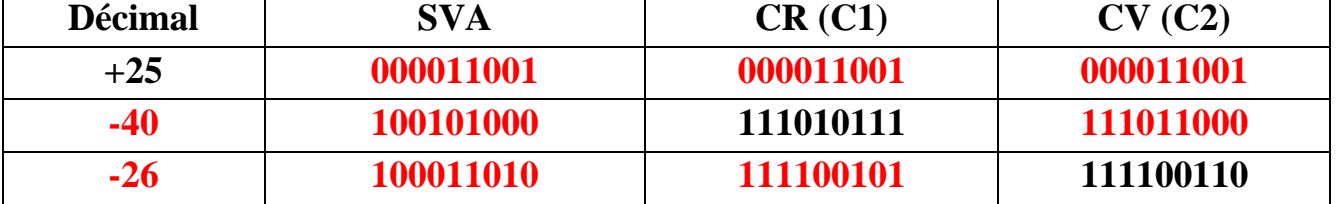

2) Effectuer sur 7 bits en C2 les opérations suivantes puis donner les résultats en décimal :

 $-2D_{(16)} + 23_{(8)}$  ///  $+45_{(8)} + 2E_{(16)}$ -2D  $_{(16)}$  = -0010 1101<sub>(2)</sub> = 1010011<sub>(C2)</sub> (sur 7 bits) +45<sub>(8)</sub> = 0100101<sub>(C2)</sub> +23 (8) = +010 011(2) = 0010011(c2)  $+2E_{(16)} = 0101110_{(C2)}$  $-2D_{(16)}$   $1^1010^10^111$  $+45(8)$ 0100101  $+2E_{(16)}$  $+0101110$  $+23_{(8)}$  +0 0 10 0 11 1010011 1 1 00 110 (c<sub>2)</sub> =  $-011010_{(2)} = -26_{(10)}$ **Résultat Incorrect (Débordement)** 

**Exercice 3** :  $(4 \text{ pts} = 2(1+1) + 2(1+1))$ Prenant la notation de la virgule flottante **simple précision (32 bits)** du standard **ANSI / IEEE 754 1)** Donner la représentation en **ANSI / IEEE 754 (S.P)** des nombres suivants :  $-39.875 \times 2^{107}$ <sub>(10)</sub> ///  $+53.25 \times 2^{133}$ <sub>(10)</sub>  $-39.875\times2^{-107}$ <sub>(10)</sub> =  $-100111.111$ <sub>(2)</sub> $\times2^{-107}$  =  $-1.00111111$ <sub>(2)</sub> $\times2^{5}\times2^{-107}$  =  $-1.00111111$ <sub>(2)</sub> $\times2^{-102}$  **Le nombre Normalisé**  $S = 1$ **f = 00111111 Er = -102 => Eb = Er +127 = -102+127 = 25<sub>(10)</sub> = 11001 <sub>(2)</sub> 1 00011001 00111111000000000000000 S Eb f**  $+53.25\times2^{133}$  (10) = +110101.01 (2)  $\times2^{133}$  = +1.1010101(2)  $\times2^{5}\times2^{133}$  = +1. 1010101 (2)  $\times2^{128}$  **Le nombre Dénormalisé**  $= +0.011010101 \times 2^{-126}$  $S = 0$ **f = 011010101**  $E<sub>b</sub> = 0$ **0 00000000 01101010100000000000000** 2) Donner sous la forme  $\pm M \times 2^{Er}$  les valeurs de X et de Y qui correspondant aux représentations hexadécimales suivantes :  $X = 93E00000_{(16)}$ ,  $Y = 80400000_{(16)}$  (*M* et  $2^{Er}$  sont **décimaux**)  $X = 93E00000_{(16)} = 100100111110000000000000000000_{(2)}$ 

**1 00100111 11000000000000000000000**

**0<Eb<255 => Le nombre X est Normalisé**  $S = 1 \Rightarrow X < 0$ Eb =  $00100111_{(2)} = 39_{(10)} = \text{Er} = \text{Eb} - 127 = 39-127 = -88_{(10)}$  $M = 1.f = 1.11_{(2)} = 1.75_{(10)}$ **Donc :**  $X = -1.11_{(2)} \times 2^{-88} = -1.75_{(10)} \times 2^{-88}$ 

 $\mathbf{Y} = \mathbf{80400000}_{(16)} = \mathbf{10000000010000000000000000000000}$ 

**1 00000000 10000000000000000000000**

 $Eb = 0$  et  $f \neq 0 \Rightarrow$  **Le nombre Y** est Dénormalisé  $S = 1 \Rightarrow Y < 0$  $E<sub>b</sub> = 0$  $M = 0.f = 0.1_{(2)} = 0.5_{(10)}$ **Donc :**  $Y = -0.1_{(2)} \times 2^{-126} = -0.5_{(10)} \times 2^{-126}$ 

**Exercice 4 :**  $(4 \text{ pts} = 1+1+1+1)$ 

$$
F(X,Y,Z) = XZ + X(\overline{Z}Y + Z\overline{Y})
$$

**1.** La table de vérité de **F**

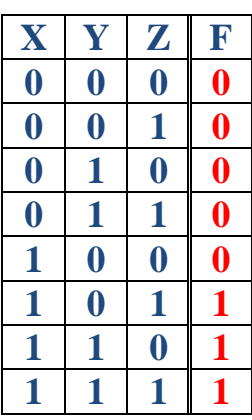

**2.** Les deux formes canoniques de **F**

1ère forme : la forme **Disjonctive** (F.D)

```
F(X, Y, Z) = X\overline{Y}Z + XY\overline{Z} + XYZ = \sum (5, 6, 7)
```
2ème forme : la forme **Conjonctive** (F.C)

 $F(X, Y, Z) = (X + Y + Z)(X + Y + \overline{Z})(X + \overline{Y} + Z)(X + \overline{Y} + \overline{Z})(\overline{X} + Y + Z) = \prod (0, 1, 2, 3, 4)$ 

**3.** Simplification de **F** algébriquement :

 $F(X, Y, Z) = XZ + X(\overline{Z}Y + Z\overline{Y})$  $=XY + XYZ + X\overline{Y}Z$  $= XY(1 + \overline{Z}) + X\overline{Y}Z$  $= XY + X\overline{Y}Z$  $= X(Y + \overline{Y}Z)$  $= X(Y + Z)$  $=XY+XZ$ 

**4.** Le logigramme de **F** (simplifiée) à l'aide des portes **NANDs**

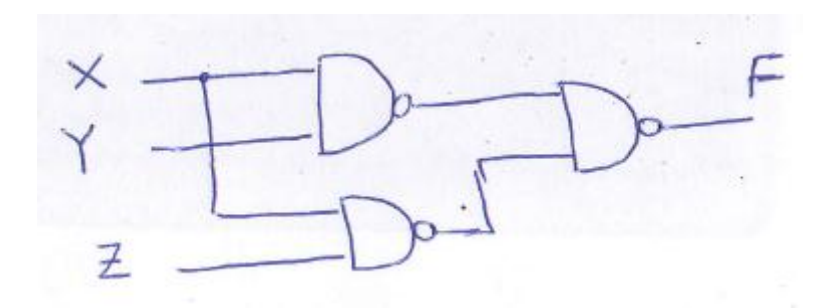